## **Задачи по теме «Алгоритмы и исполнители»**

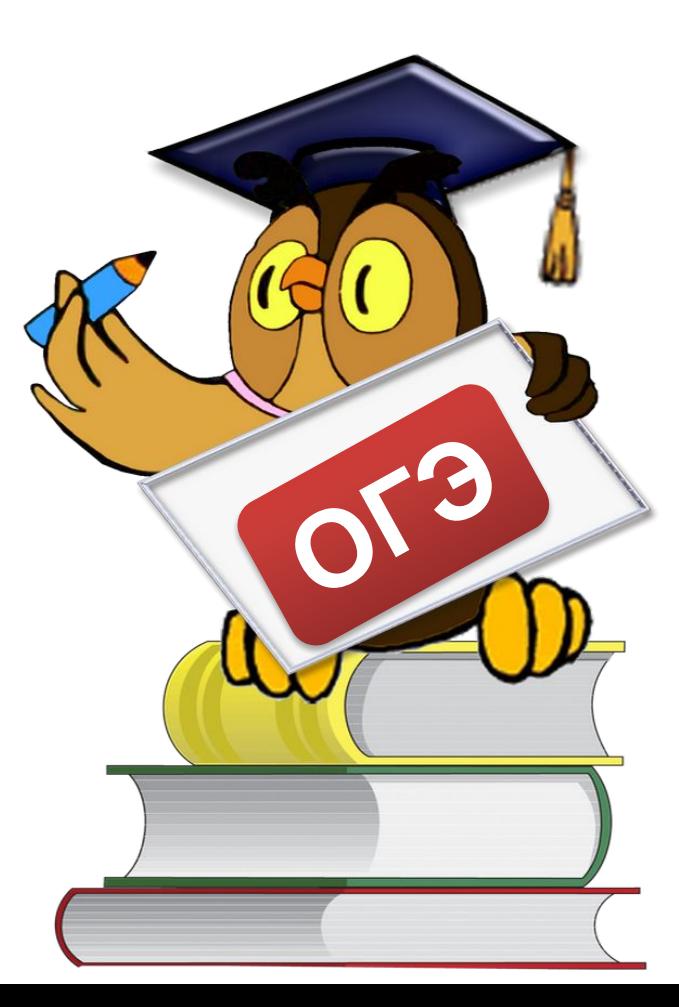

# **Исполнитель «Чертежник»**

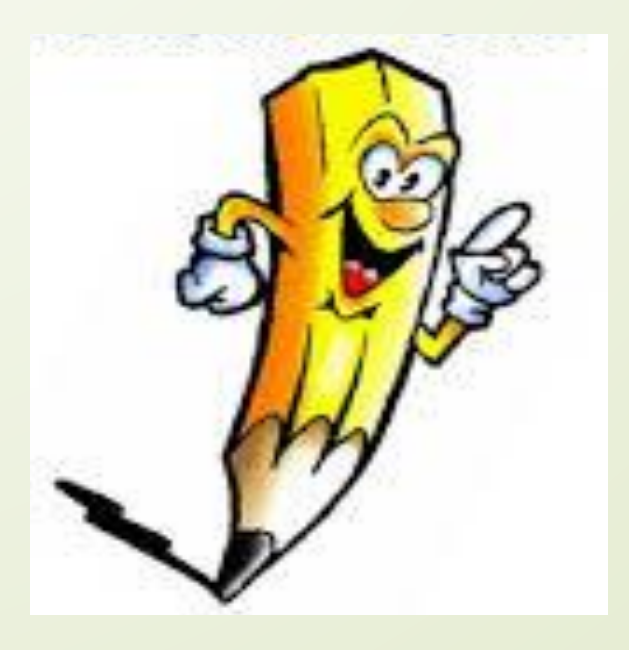

Исполнитель Чертёжник перемещается на координатной плоскости, оставляя след в виде линии. Чертёжник может выполнять команду **сместиться на (c,d)**, где c и d — целые числа, которые перемещают Чертёжника из точки с координатами (x,y) в точку с координатами (x+c,y+d).

Если числа с, с положительные, значе ние соответствующей координаты увеличивается; если отрицательные, уменьшается.

Например, если Чертёжник находится в точке с координатами (4, 2), то команда Сместиться на (2, -3) переместит Чертёжника в точку (6, -1).

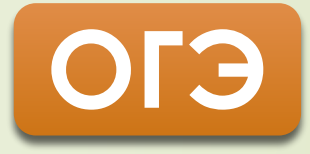

## CK<sub>H</sub>: Сместиться на (a, b)

## Запись Повтори к раз Команда1 Команда2 Команда3 Конед ОЗНАЧАЕТ, ЧТО ПОСЛЕДОВАТЕЛЬНОСТЬ КОМАНД КОМАНДА1 Команда2 Команда3 повторится к раз.

На экране изображается только небольшая часть координатной плоскости. Эту видимую часть называют полем Чертёжника. Поле может иметь вид полной координатной плоскости (точка О(0,0)находится в середине поля или в первой четверти (точка О(0,0) находится в нижнем левом углу поля).

Координатная плоскость является средой обитания этого исполнителя. **Чертёжник** имеет перо, которое он может поднимать, опускать, перемещать. При перемещении опущенного пера за ним остаётся след в виде отрезка, соединяющего старое и новое положения пера.

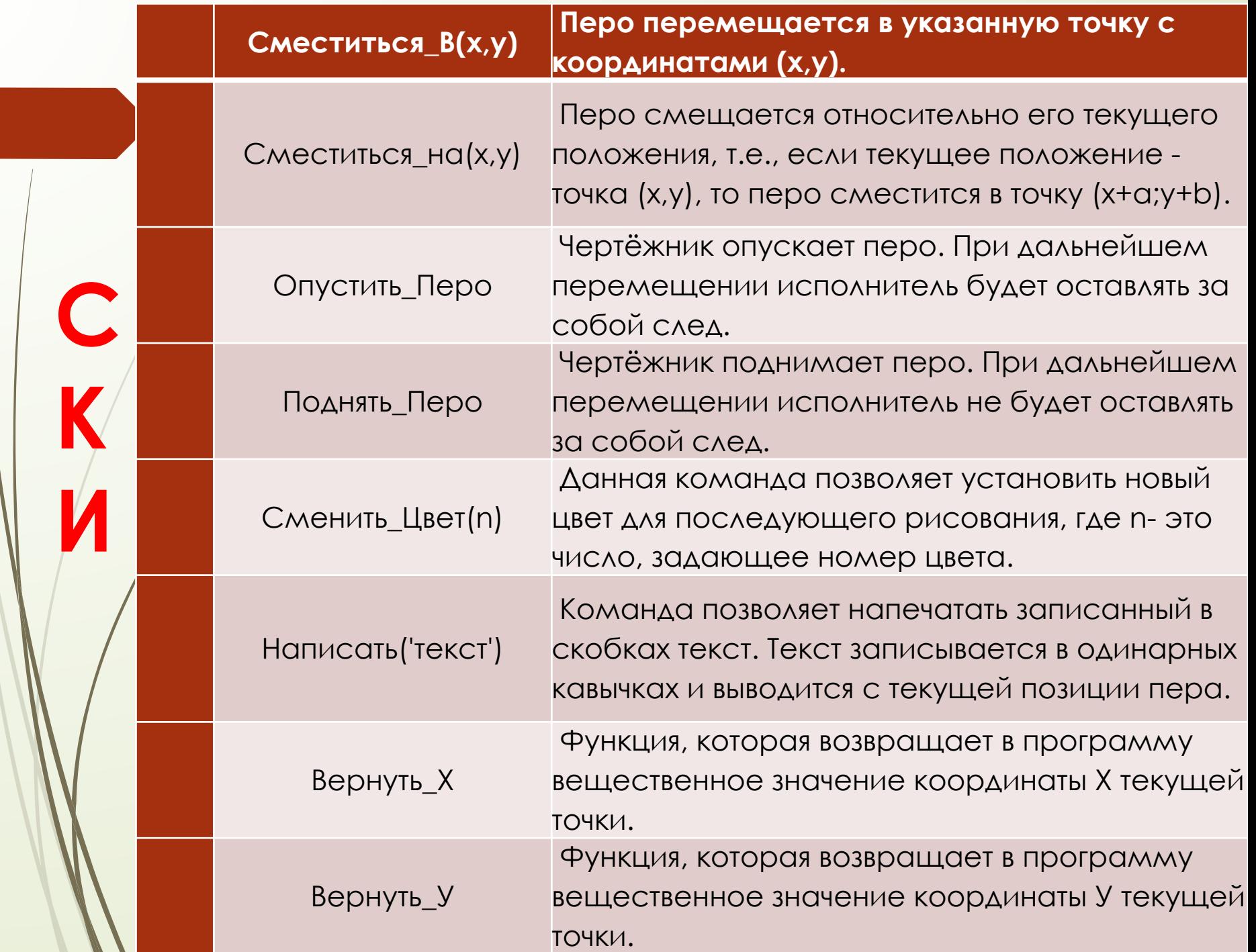

## Пример 4.1: «Исполнитель Чертёжник»

#### **Повтори 4 раза**

 **ǿместиться на (−1, −1) ǿместиться на (2, 2) ǿместиться на (3, −3)** 

**Повторяются 4 раза**

Какую команду надо выполнить Чертёжнику, чтобы **вернуться в исходную точку**, из которой он начал

движение?

**Повторяются 4 раза**

**Решение:** 

**Конец**

Перемещение по х: **4·(−1 + 2 + 3)=16**

Перемещение по y: **4· (−1 + 2 −3)= − 8**

Чертёжник окажется в точке (**16; −8)** 

Вернуться в исходную точку:

**Сместиться на (−16, 8)**

## Пример 4.2: «Исполнитель Чертёжник»

**Повтори 7 раз**

 **Сместиться на (−1, 2) Сместиться на (−2, 2) Сместиться на (4, −5)**

**Повторяются 7 раза**

**Конец**

Каковы координаты точки, с которой Чертёжник **начинал движение**, если в **конце он оказался в точке с координатами (1, 1)**?

**Решение:** 

Перемещение по х: **7·(−1 − 2 + 4)= 7** Перемещение по y: **7· (2 + 2 −5)= − 7** Чертёжник окажется в точке (**7; −7)**  Исходная точка: (**-7+1; 7+1)** 

**Ȁак как в конце он оказался в точке (1;1)**

**(−6, 8)**

## Пример 4.3: «Исполнитель Чертёжник»

## **ǿместиться на (−5, 2)**

**Повтори 5 раз**

**ǿместиться на (2, 0) ǿместиться на (−3, −3) ǿместиться на (−1, 0)** 

**Повторяются 5 раз**

#### **конец**

На какую команду можно заменить этот алгоритм?

#### **Решение:**

Перемещение по х: **− 5 + 5·(2 − 3 − 1)= − 15**

Перемещение по y: **2 + 5·(0 − 3 + 0)= − 13**

**Сместиться на (−15, −13 )**

## **Повтори 4 раза**

## **Команда1 ǿместиться на (3, 3) ǿместиться на (1,−2) Конец**

## **ǿместиться на (−8, 12)**

После выполнения этого алгоритма Чертёжник

Пример 4.4: «Исполнитель Чертёжник»

вернулся в исходную точку. Какую команду нало

поставить вместо ком Вернулся в точку (0,0)

**Решение: Пусть исходная точка (0;0) Команда1 (x ; y)**

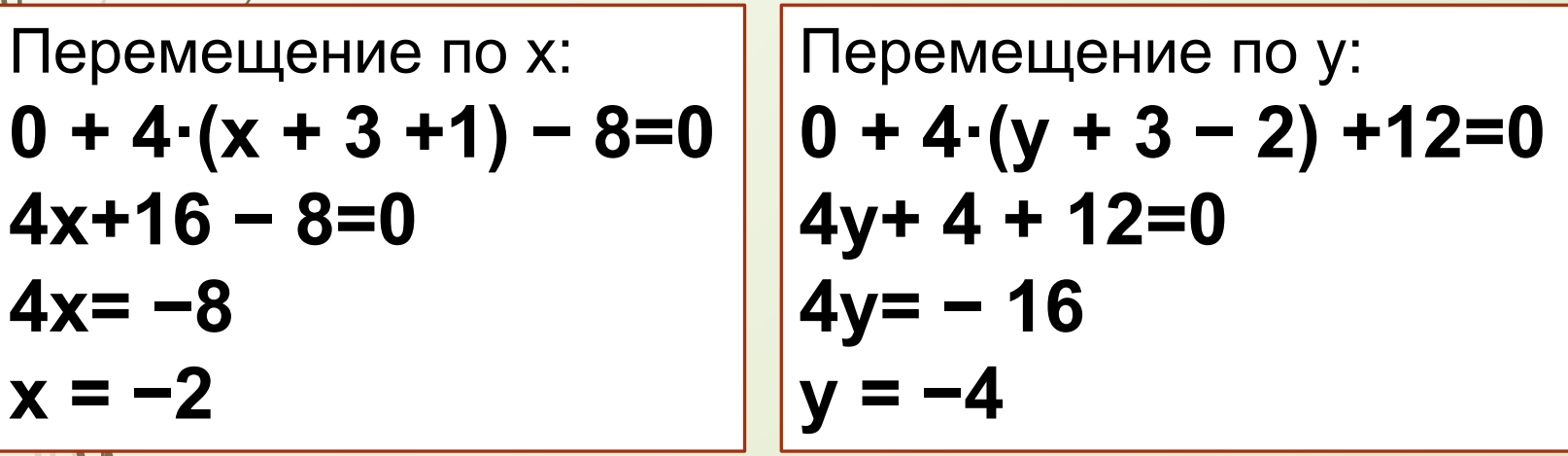

**Сместиться на (−2; −4 )**

**Мо1 «Исполнитель Чертёжник»** 

## **Повтори 3 раза ǿместиться на (1, 1) ǿместиться на (2, 2) ǿместиться на (1, −3) Конец** Какую команду надо выполнить Чертёжнику, чтобы **вернуться в исходную точку**, из которой он начал движение?

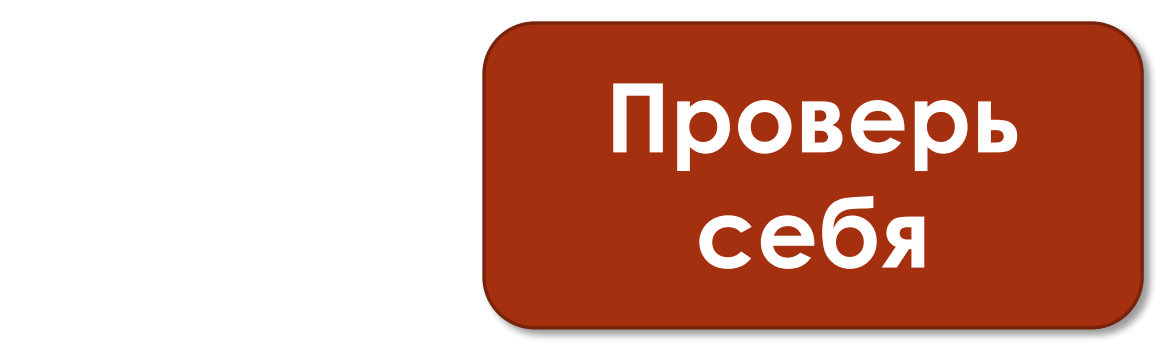

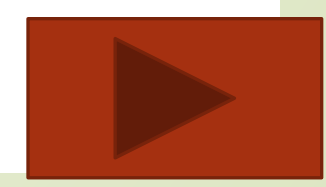

**Решение:** 

**Повтори 5 раз Сместиться на (0, 1) Сместиться на (−2, 3) Сместиться на (4, −5) Конец** Каковы координаты точки, с которой Чертёжник начинал движение, если **в конце он оказался в точке с координатами (−1, −1)? Мо2 «Исполнитель Чертёжник»** 

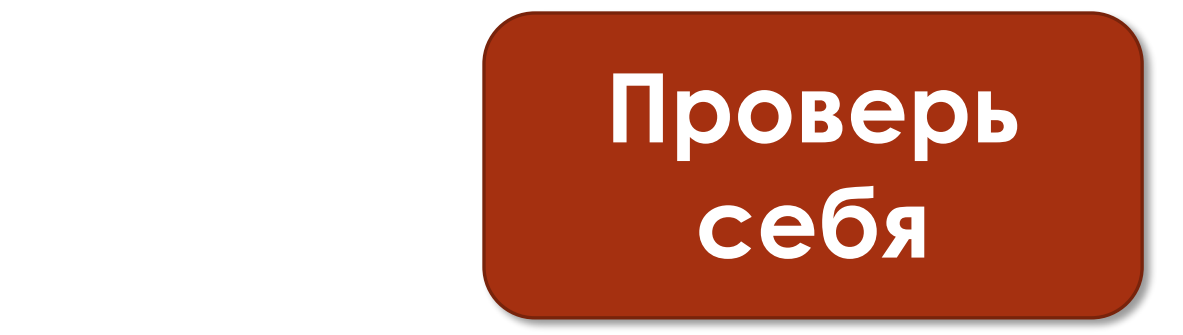

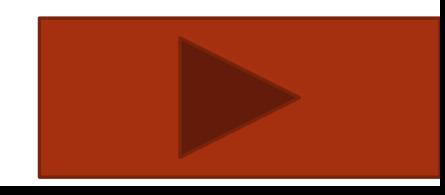

## **№3 «Исполнитель Чертёжник»**

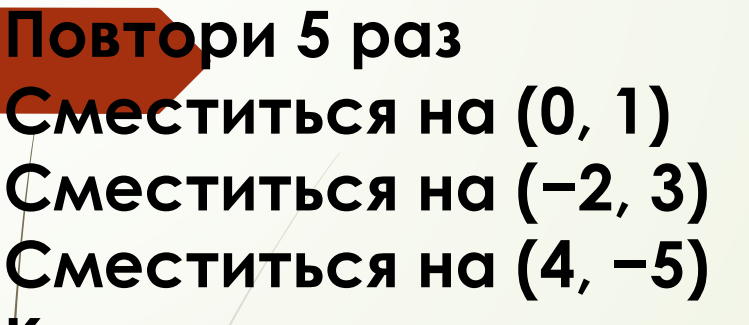

**Конец**

Координаты точки, с которой ȅертёжник **начинал движение (3, 1)**. Каковы координаты точки, **в которой он оказался**?

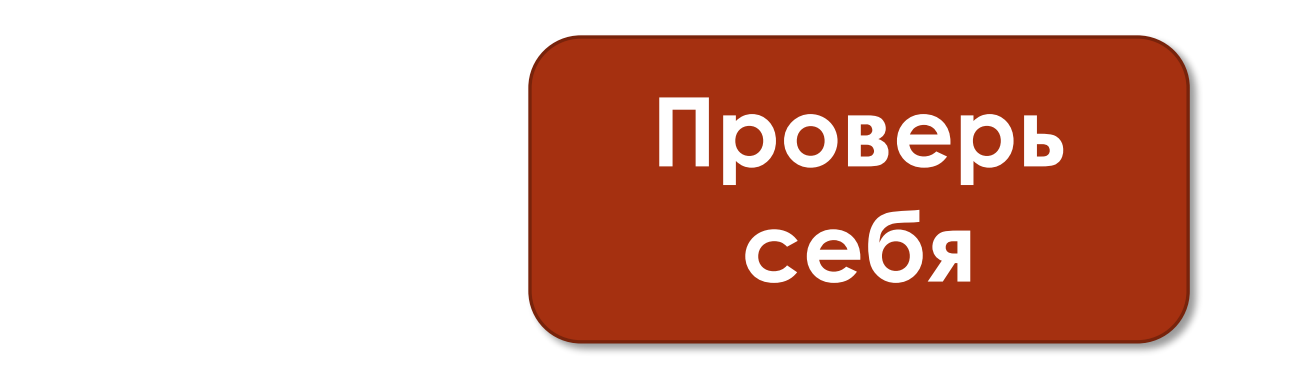

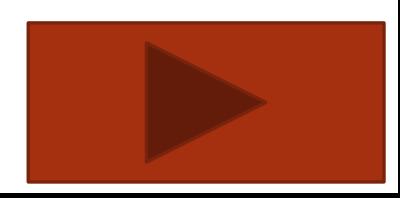

**ОГЭ**

#### **Повтори 4 раз Команда1 © № 4 «Исполнитель Чертёжник»**

**ǿместиться на (3, 2)** 

**ǿместиться на (2, 1)** 

**Конец**

## **ǿместиться на (−12, −8)**

После выполнения этого алгоритма Чертёжник вернулся в исходную точку. Какую команду надо поставить вместо команды **Команда1**?

#### Перемещение по х: 0 + 4×(x +2)− 12=0−12=0−12=0−12=0 Перемещение по у: **0 + 4·(у + 2 +1) − 8=0 Проверь 4у + 12 − 8=0 себя4у= − 4**

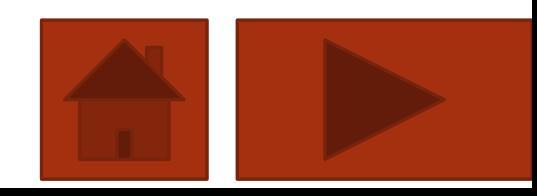

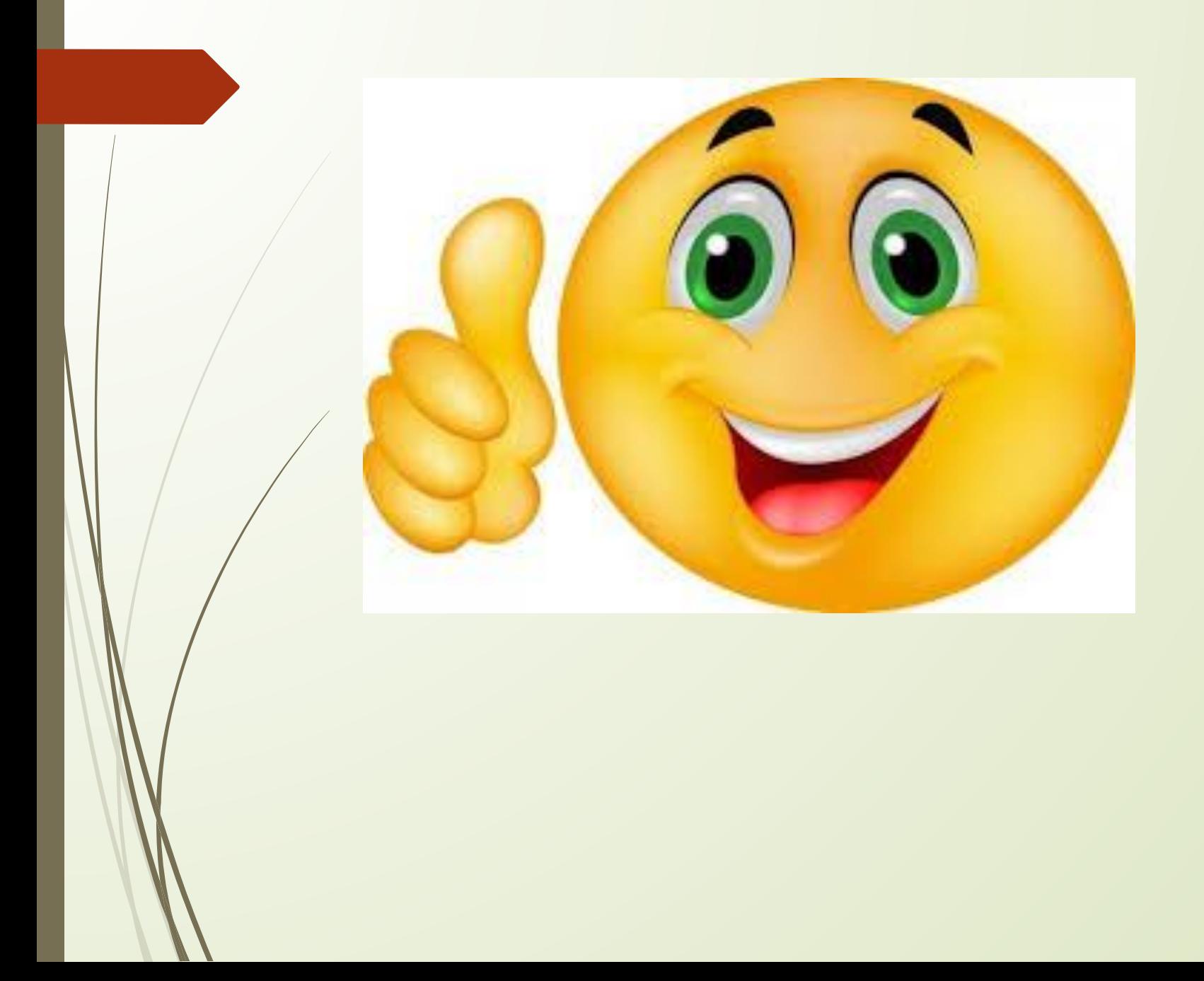